Introduction ------------

This file contains helpful hints and technical notes about all of the terminal programs which support Dr. Evil Labs' SwiftLink-232 high-speed serial cartridge. The information in this file is updated regularly to reflect changes in the software and the addition of programs which support the cartridge. The latest version of this file may be found on Quantum Link, GEnie, and CompuServe. Send mail to one of the user IDs listed in the instructions that came with your SwiftLink-232 if you don't know where to look online for this file.

Coming Soon -----------

Work is progressing on NovaTerm (C-64), C-64/128 Kermit, geoTerm 64 and geoTerm 128, Wizard (for GEnie), Kermit-80 (CP/M), Color 64 BBS, and C-Net BBS. Stay tuned to Q-Link, GEnie, or CompuServe for expected availability dates for each of these programs and others.

BellTerm v5.1 -------------

Mode: C-64 Type: Commercial (\$29.95) Int. switch: NMI Address(es): \$DE00 Main use: General purpose

BellTerm has been specially customized to work with the SwiftLink-232 -- the "standard issue" v5.1 does not work with SwiftLink-232. If you decide to order BellTerm, be sure to request the version for the SwiftLink-232! Also, the special SwiftLink-232 version of BellTerm does not work with modems plugged into the user port.

DesTerm 128 v2.0 ----------------

Mode: C-128 Type: Shareware (\$25.00)

Int. switch: NMI Address: \$DE00 Main use: General purpose; has several terminal emulations

SwiftLink-232 is currently shipping with a preliminary release of DesTerm 128 v2.0. As the title screen and documentation state: Please don't distribute this software! Matt Desmond, the author, wants to finish the auxiliary documentation before making a general release. It won't be much longer! The official release of DesTerm 128 v2.0 will be available on the previously-mentioned information services.

Also, please note that the copy of DesTerm 128 you receive with your cartridge is unregistered -- you should register it to receive complete support. To contact the official DesTerm support BBS, simply choose the "DesTerm Support BBS" listing under the "Dial Directory" menu option.

DesTerm automatically detects the presence of SwiftLink-232 when you have it plugged in  $-$  you don't have to choose a menu option to use the cartridge. Just make sure you have the interrupt switch on the cartridge set to the "NMI" position. DesTerm also supports modems plugged into the user port.

Note: As stated in the SwiftLink-232 Cartridge Instructions, the maximum speed of SwiftLink-232 is 38,400 bps. DesTerm has a 57,600 bps option on its Baud Rate menu, but this does not work with SwiftLink-232.

Dialogue 128 v2.2 -----------------

Mode: C-128 Type: Commercial (\$39.95 in U.S. with coupon) Int. switch: NMI Address: \$DE00 Main use: General purpose; has several terminal emulations

Dialogue 128 has been specially customized to work with the SwiftLink-232 -- the "standard issue" v2.2 does not work with SwiftLink-232. If you decide to order Dialogue, be sure to request the version for the SwiftLink-232! (If you use the order form enclosed with your cartridge you will receive the SwiftLink-232 version.) Also, the special SwiftLink-232 version of Dialogue does not work with modems plugged into the user port. If you own the standard

Dialogue 128 and wish to obtain the SwiftLink-232 version, contact Shining Star Software for upgrade details.

Q-Term v4.2g ------------

Mode: CP/M Type: Public domain Int. switch: IRQ Address: \$DE00 -- source code provided for customization Main use: General purpose; has VT-100 terminal emulation

Q-Term v4.2g supports many different CP/M machines via "patches" for each type of hardware. The SwiftLink-232 has its own special patch, which is of course included with the program.

Commodore 128 CP/M partially initializes the SwiftLink-232 automatically. Unfortunately, as a side effect, the machine locks up if you turn your modem on or off. David Goodenough, Q-Term's author, came to the rescue with INITACIA.COM. To prevent the above problem from occurring, simply execute "INITACIA OFF" to turn off the SwiftLink-232. Most CP/M terminal programs which support the cartridge should be able to turn it back on when necessary, but just in case, "INITACIA" with no arguments turns the cartridge back on. Note: Q-Term takes care of the lockup problem as well. If you run Q-Term then quit you do essentially the same thing as "INITACIA OFF". Also, you can turn your modem on or off at any time while using Q-Term without fear of locking up the C-128.

Commodore 128 CP/M has very slow screen output. Because of this, Q-Term has problems printing to the screen at speeds above 2400 bps. Q-Term can transfer files reliably at 4800 bps, however, because there is little screen output during file transfers. 9600 bps does not currently work reliably. However, we are working on improved screen routines to make 4800 and 9600 bps communications reliable.

There is only one function of Q-Term currently not supported on the C-128: <Ctrl>-<O> "D" (disk directory). This feature is not supported by Q-Term on any CP/M v3.0 system at this time. It will very likely be supported in the future. In the meantime, if you need to call up a directory of a disk, simply exit Q-Term (<Ctrl>-<O> "Q") and then use the CP/M "DIR" command. Q-Term will not hang up the phone as long as the modem is receiving a valid carrier signal. To return to Q-Term, re-load the program.

Q-Term supports the use of all of the printable ASCII characters. Commodore 128 CP/M assigns the eight characters that are not part of the standard Commodore character set to some special key sequences. Here is a chart of the special ASCII characters and their default key assignments:

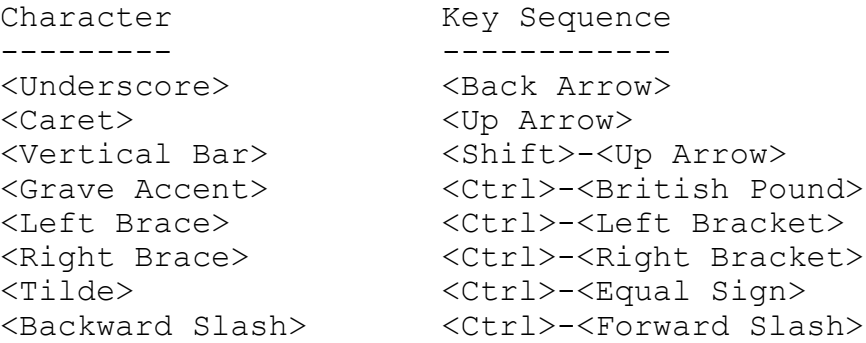

The key sequences that the above characters are bound to may be changed with the KEYFIG utility that is on your CP/M system disk. Additionally, Q-Term binds ASCII 127 (DEL) to the DEL key. If you communicate with a system that expects the "back-up" sequence to be ASCII 8 (<Ctrl>-<H> or Backspace) instead of ASCII 127 (DEL), you can easily use KEYFIG to bind the HOME key (which is right next to the DEL key) to do this.

SwiftLink FTP -------------

Mode: C-64 Type: Freely distributable (but not public domain) Int. switch: NMI Addresses: \$D700 (C-128 in C-64 mode only), \$DE00, \$DF00 Main use: Null-modem transfers

SwiftLink FTP is provided as a small, easy-to-use program for null-modem file transfers. See the SwiftLink FTP documentation for details on its use.

Terminal One v8.16 ------------------

Mode: C-64 Type: Shareware (\$5.00 for disk; \$10.00 for disk and manual) Int. switch: NMI Address: \$DE00

Main use: General purpose; has basic VT-100 terminal emulation

Terminal One v8.16 has been specially customized to work with SwiftLink-232: it will not work with modems plugged into the user port. Also, please note that the copy of Terminal One you receive with your cartridge is unregistered -- you should register it to receive complete support. (To contact the author, see the information in the opening screens of the program.)